# **IPTV na OPF**

Televize na Vašem PC na OPF

# **Co je to IPTV**

IPTV je způsob přijímání TV. Jako přijímač neslouží televize, ale Vaše PC. Tato služba je dostupná pouze z vnitřní sítě OPF.

## **Důležité upozornění**

Přijímáním tohoto vysílání se z Vašeho PC stává televizní přijímač a vztahují se na něj stejné zákonné povinnosti. Jinak řečeno, musíte mít zaplaceny koncesionářské poplatky.

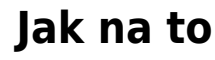

Pro příjem budete potřebovat nejlépe program [vlc](http://www.videolan.org/). Ale poslouží i jiné multimediální programy, které umí přijímat MPEG stream.

- · Windows: Stáhněte a naistalujte si VLC přímo ze stránek [videolan.org](http://www.videolan.org/)
- Linux: vlc je jistě součástí Vaší distribuce, použijte balíčkovač k jeho instalaci.

### **Streamy**

Jedinou cestou, jak přijímat TV, je použití multicastu. Tato technologie umožní menší zatížení sítě, neboť datový proud je distribuován jen jednou, ne každému zvlášť.

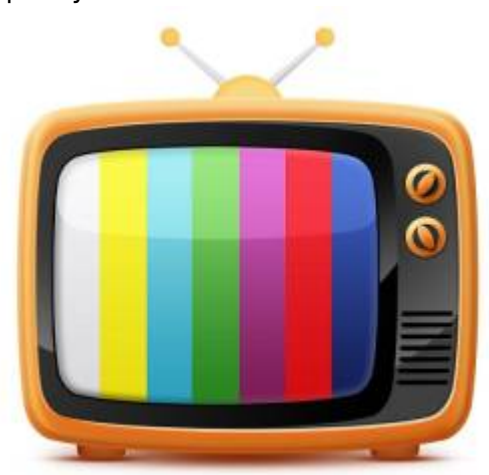

#### **Multicast**

Nejjednodušší způsob je přímé použití playlistu m3u(iptv-opf.m3u), umístěným na disku G:\iptv, pokud jste přihlášeni ve fakultní síti a máte nainstalován program vlc.

Stáhněte se playlist m3u pro VLC [ZIP](https://uit.opf.slu.cz/_media/sluzby:iptv-opf.zip), pokud se nechcete přihlašovat.

#### **Případně použijte tyto adresy:**

 ČT1 udp://@239.255.12.11:1234 ČT2 udp://@239.255.12.12:1234 ČT24 udp://@239.255.12.13:1234 ČTSport udp://@239.255.12.14:1234 ĆTD udp://@239.255.12.32:1234 Nova udp://@239.255.12.15:1234 Nova Cinema udp://@239.255.12.18:1234 Barrandov udp://@239.255.12.19:1234 Prima udp://@239.255.12.16:1234 Prima COOL udp://@239.255.12.17:1234 Prima LOVE udp://@239.255.12.20:1234 Prima Zoom udp://@239.255.12.29:1234 Óčko TV udp://@239.255.12.22:1234 ÓčkoGold TV udp://@239.255.12.31:1234 Polar TV udp://@239.255.12.21:1234 Šlágr TV udp://@239.255.12.30:1234 Fanda udp://@239.255.12.28:1234 Telka udp://@239.255.12.23:1234 Smíchov udp://@239.255.12.24:1234 Pohoda Relax udp://@239.255.12.25:1234 Pohoda Rebel udp://@239.255.12.26:1234 Inzert udp://@239.255.12.27:1234

### **Připomínky, podpora**

Pro připomínky a návrhy prosím použijte **[helpdeskový systém OPF](https://uit.opf.slu.cz/navody:helpdesk)** .

From: <https://uit.opf.slu.cz/>- **Ústav informačních technologií**

Permanent link: **<https://uit.opf.slu.cz/sluzby:tv>**

Last update: **2013/11/06 10:49**

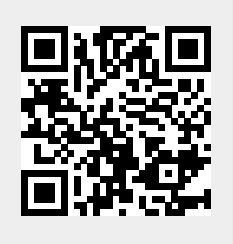